# **Esercitazione del 24-01-2007**

### **ESERCIZIO 1**

1. Creare il seguente foglio di lavoro:

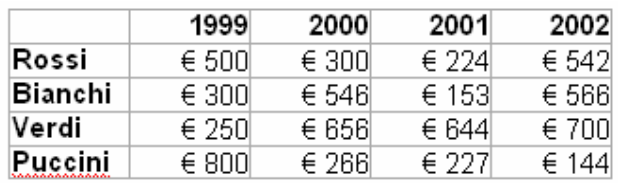

- 2. Graficare l'andamento delle vendite per ognuno degli agenti usando un grafico a linee.
- 3. Assegnare al grafico il titolo "Andamento vendite agenti"
- 4. Spostare il grafico sul foglio 2 e raddoppiandone le dimensioni.
- 5. Rinominare il Foglio 2 "Grafico andamento vendite".
- 6. Trasformare il grafico in un istogramma
- 7. Visualizzare l'andamento delle vendite per anno e non per agente
- 8. Visualizzare di nuovo i dati per colonne
- 9. Inserire la "Tabella dati".
- 10. Modificare l'intervallo dati escludendo l'annata 2002.
- 11. Eliminare il grafico creato.
- 12. Annullare l'ultima operazione.
- 13. Salvare la cartella di lavoro.

#### **PAGINA WEB**

- 1. Salvare ora la cartella di lavoro in formato HTML e visualizzarla nel Web Browser.
- 2. Salvare in formato HTML solo il foglio di lavoro non contenente il grafico ed attribuirgli l'opzione "Aggiungi interattività".
- 3. Aprire questo nuovo file nel Browser Web, modificare i valori della colonna 2000 e farne la somma.

#### **ESERCIZIO 2**

Date le 2 funzioni

 $(x) = (x - 20)^2 + 4$ ,  $f_2(x) = -(x - 15)^2 + 400$  $f_1(x) = (x - 20)^2 + 4$ ,  $f_2(x) = -(x - 15)^2 +$ 

- a. Diagrammare nell' intervallo [0,40] con passo 2 entrambe le funzioni
- b. Calcolare eventuali punti di intersezione dei due diagrammi.
- Date le 2 funzioni  $f(x) = x^3 - 13x^2 + 20x$ ,  $f_2(x) = 10x^2 - 20x + 600$  $f_1(x) = x^3 - 13x^2 + 20x$ ,  $f_2(x) = 10x^2 - 20x +$ 
	- a. Diagrammare nell' intervallo [-20,+20] con passo 1 entrambe le funzioni
	- b. Calcolare eventuali punti di intersezione dei due diagrammi.

#### **ESERCIZIO 3**

 $\overline{a}$ 

Risolvere i seguenti sistema di equazioni:

$$
\begin{cases} 4x + 6y - 2z = 2 \\ 3x + 5y + z = 6 \\ x + 9z = 4 \end{cases} \qquad \begin{cases} x + 7y = 0 \\ 2x + 4y - z = 1 \\ 8x + 16y - 4z = 4 \end{cases}
$$

#### **ESERCIZIO 4**

Date le matrici:

$$
A = \begin{pmatrix} 10 & 2 & 2 \\ 3 & 8 & 1 \\ 1 & 0 & 9 \end{pmatrix} \qquad B = \begin{pmatrix} 3 & 1 & -4 \\ 0 & 6 & 7 \\ 2 & 4 & 2 \end{pmatrix}
$$

Effettuare i seguenti calcoli:  $A^{\dagger} * B$ <sup>t</sup> \* B  $A^* B^{-1} A^{-1} * B^{\dagger}$ 

## **ESERCIZIO 5**

1) Costruire la seguente tabella:

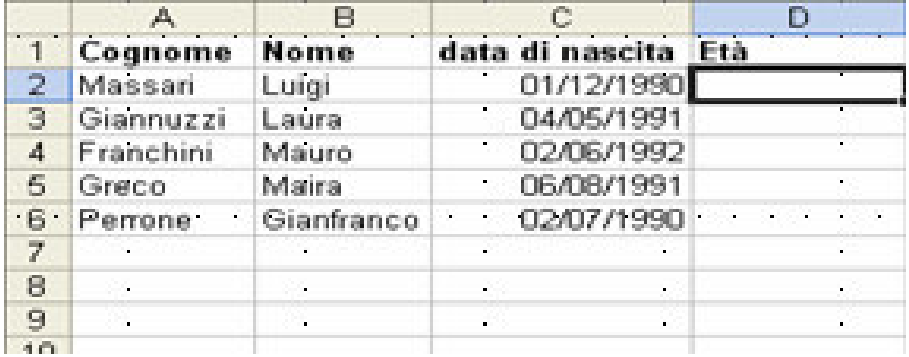

- 2) Calcolare, in anni, in maniera automatica l'età.
- 3) Ordinare i dati in ordine decrescente.
- 4) Graficare l'età inserendo i cognomi come ascissa.
- 5) Calcolare l'età media.
- 6) Calcolare che età avranno alla data: 18 luglio 2038